# **Introduction à la gestion comptable Entreprise MALRO**

# **Objectifs :**

- Réaliser un travail de synthèse en TD à la fin du module 711-Introduction à la Gestion Comptable.
- Mettre en œuvre le principe de double détermination du résultat comptable.

**Pré-requis** : cours et TD sur les principes comptables.

#### **Matériel nécessaire :**

- Pan de comptes,
- Tableur Excel.
- Sujet sur document ou à l'écran,
- Tableaux vides (documents ou tableaux Excel).

#### **Possibilités d'utilisation :**

- Sujet du TD au format Word,
- Balance au format Excel,
- Utilisation ou non des tableaux fournis au format Excel,
- Sujet possible pour un contrôle.

**Corrigé** : Disponible (fichiers Excel).

#### **Déroulement :**

A partir de la balance des comptes par soldes au 31/12/N :

- 1°) Présentation du tableau de résultat à la fin de l'exercice N.
- 2°) Présentation du bilan à la fin de l'exercice N.
- 3°) Evaluation du résultat de l'exercice N et contrôle.

#### **Durée :**

Entre 1 et 2 heures selon supports utilisés et niveau d'autonomie de l'étudiant.

# **TABLE DES MATIERES**

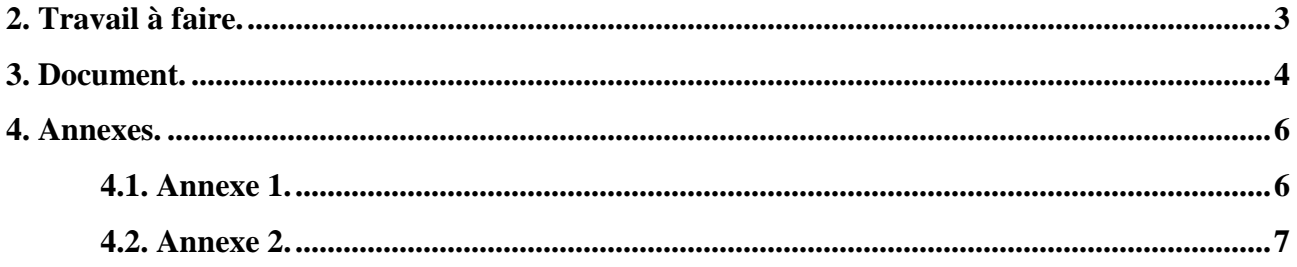

### **1. Enoncé.**

L'entreprise MALRO est une société commerciale dont la clientèle est constituée essentiellement de particuliers.

Elle n'a pas de stock et ne travaille que sur commande.

On vous communique les documents et annexes suivants :

- Document : Balance des comptes au 31/12/N.
- Annexe 1 : Tableau de résultat au 31/12/N.
- Annexe  $2 : \text{Bilan} \text{ au } 31/12/\text{N}.$

# **2. Travail à faire.**

Travaux à réaliser à l'aide des documents et annexes fournis :

- 1°) Présentation du tableau de résultat à la fin de l'exercice N.
- 2°) Présentation du bilan à la fin de l'exercice N.
- 3°) Evaluation du résultat de l'exercice N et contrôle.

## **3. Document.**

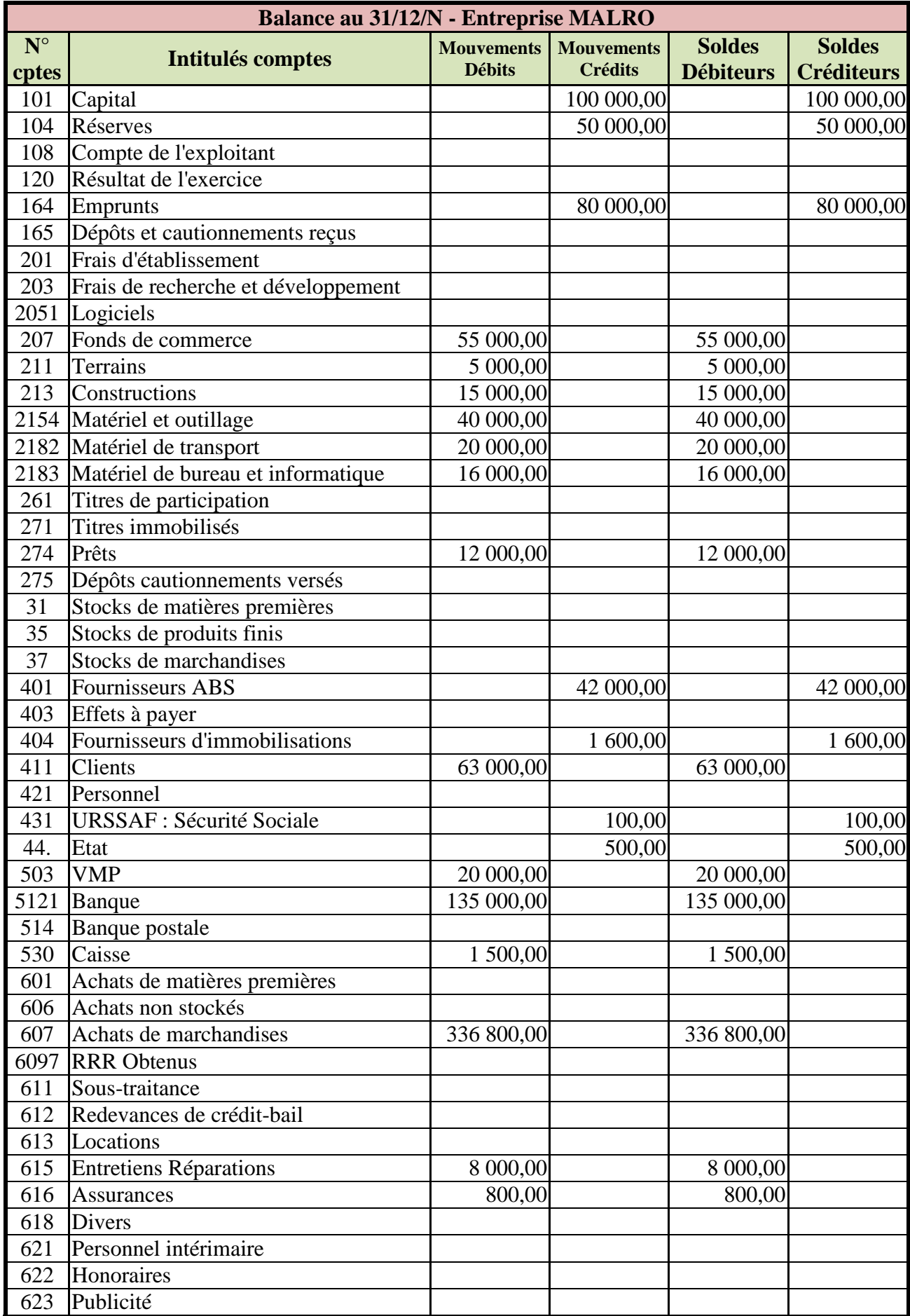

**Module 711-S1-TD : Introduction à la gestion comptable – Entreprise MALRO – Daniel ANTRAIGUE - Page 4 -**

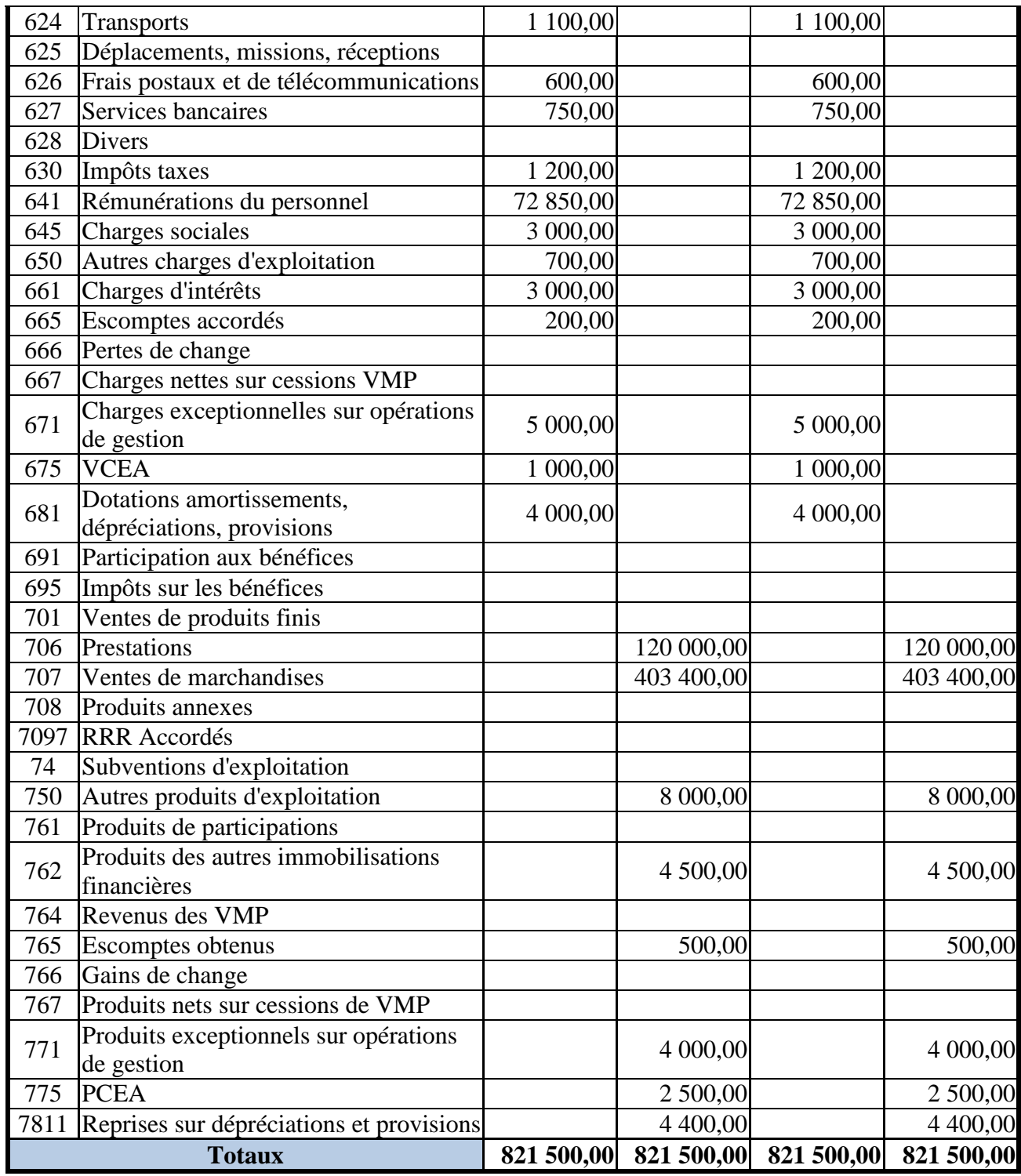

# **4. Annexes.**

#### **4.1. Annexe 1.**

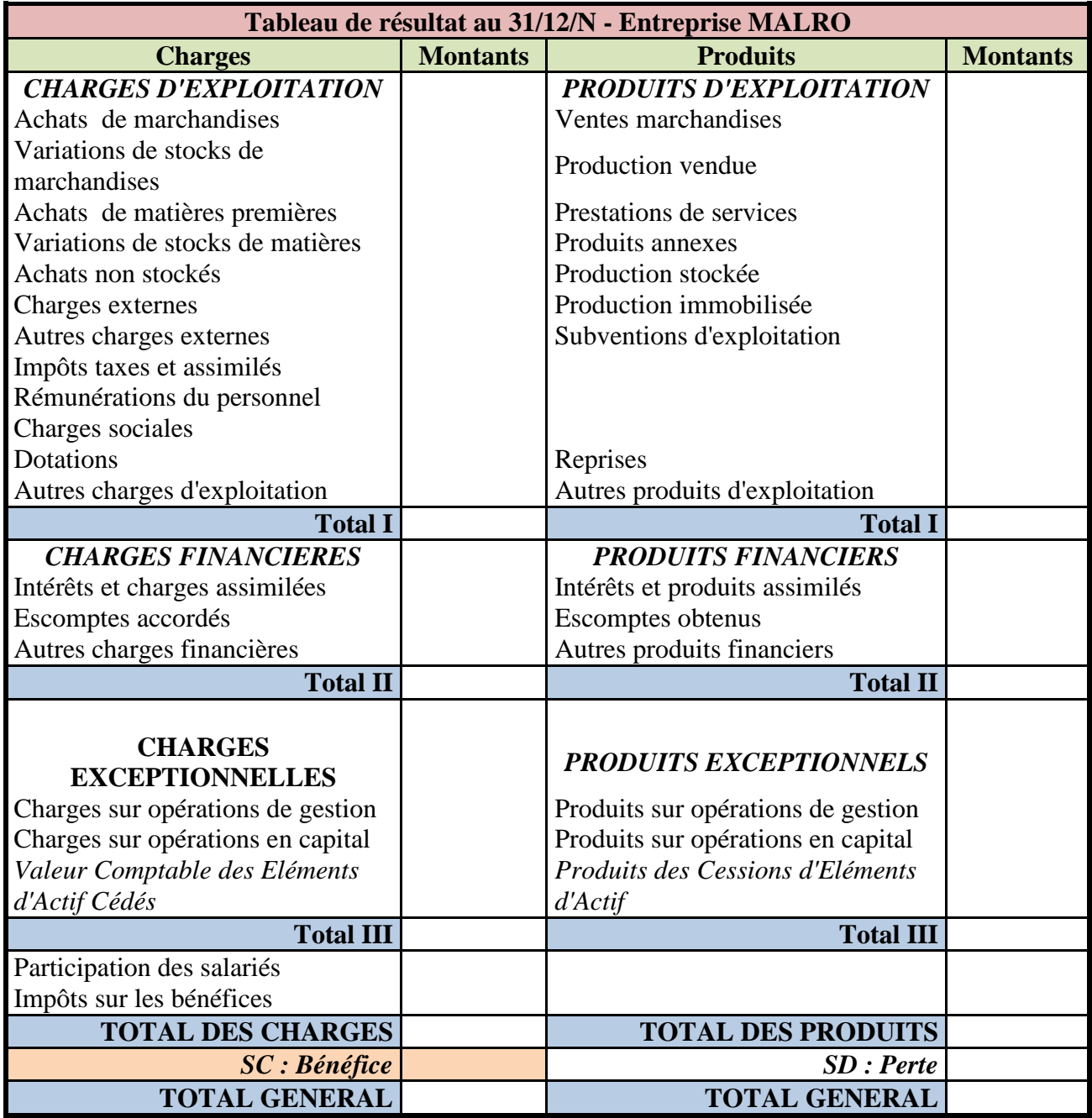

## **4.2. Annexe 2.**

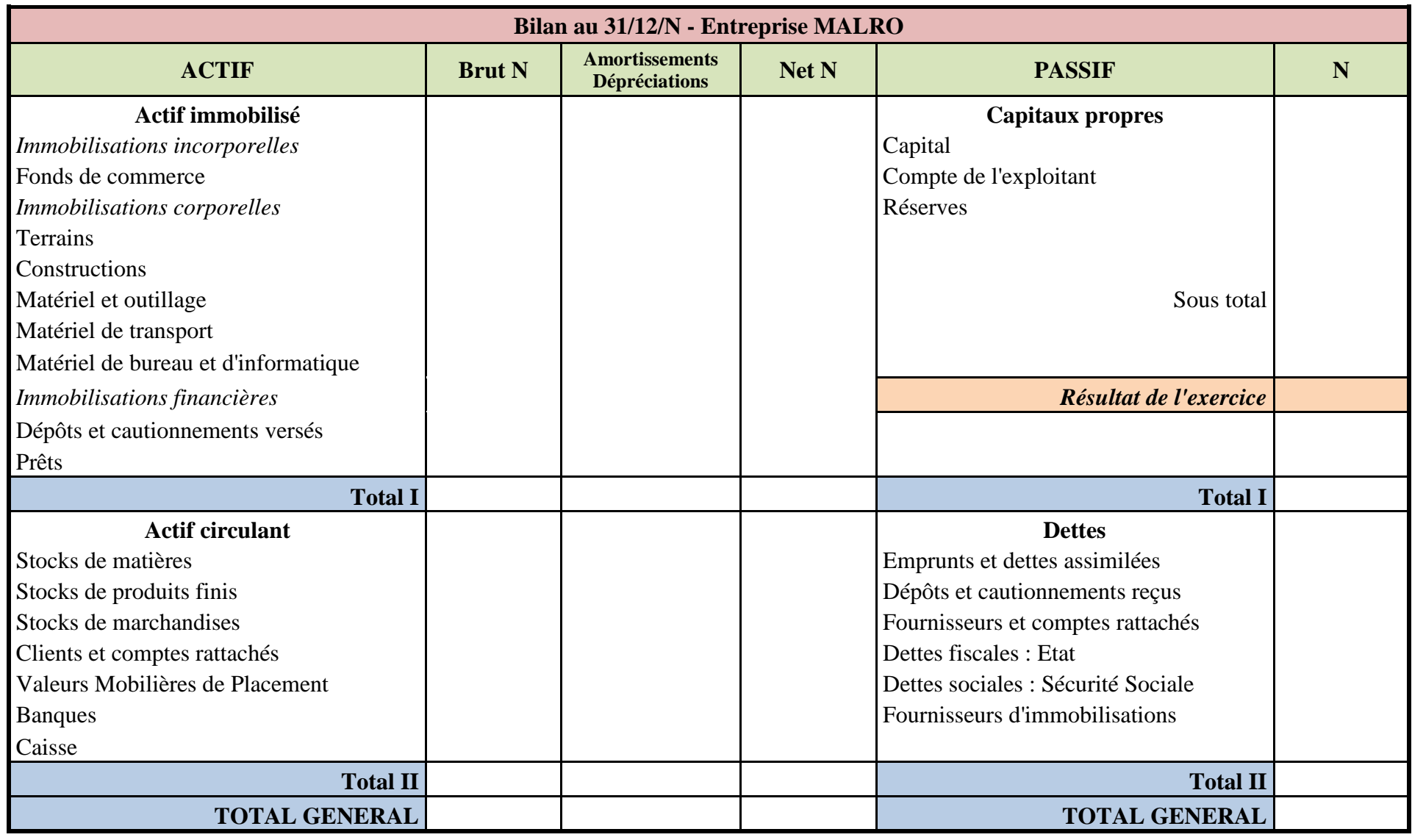